## **PARAMETROS EN REVIT**

Las propiedades o atributos de los elementos en los modelos de Revit se llaman PARAMETROS.

Los PARAMETROS y la customizaciion de su informacion en modelos BIM es una de las caracteristicas mas importantes de Revit.

Importante es entender el proceso para crearlos de manera correcta en funcion del uso que queramos darle.

Los PARAMETROS pueden ser clasificados dependiendo de quien los cree y en el archivo que se guarden.

Es importante entender la diferencia entre los PARAMETROS existentes y los que se pueden crear.

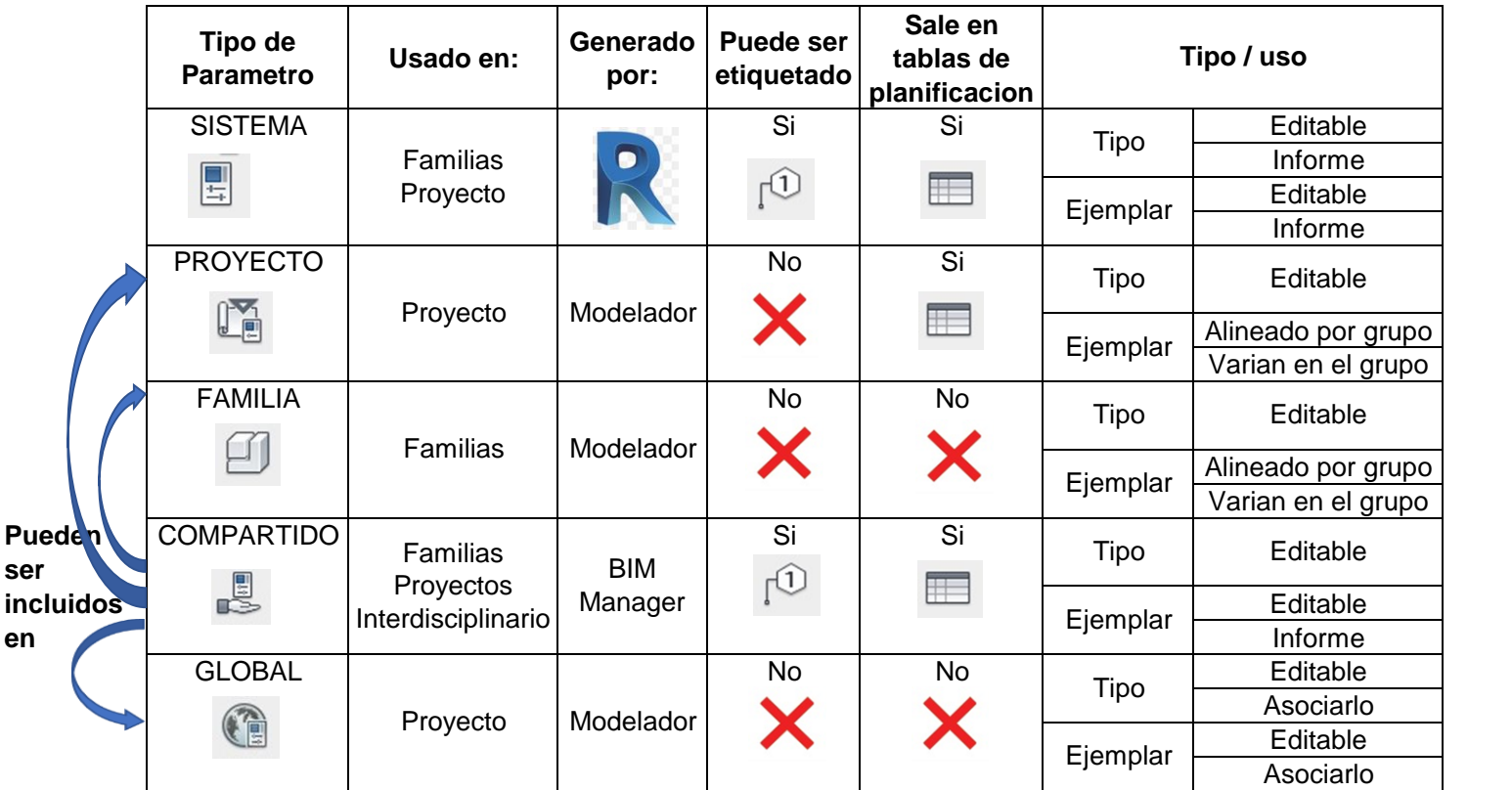

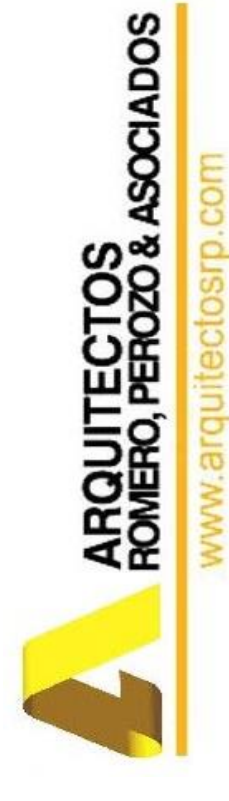

Son aquellos que existen por defecto en los elementos cuando empiezas a mdelar, tanto en un proyecto como en una familia. No pueden ser creado ni borrado Son nativos del programa Ejemplo: Mark, Assembly Code, Keynote, Comment y otros Vienen en familias como: Muros, Escaleras, Pisos, Techos… SISTEMA

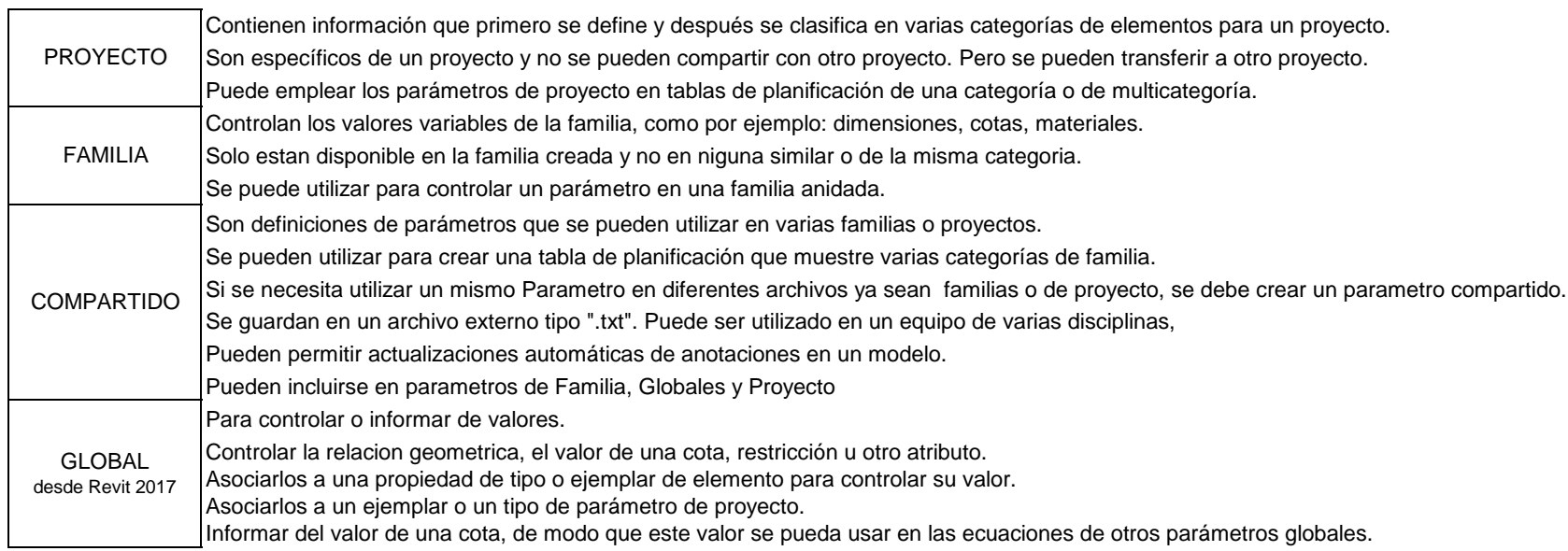

## **PARAMETROS EN REVIT**

## **Propiedades a definir de un PARAMETRO:**

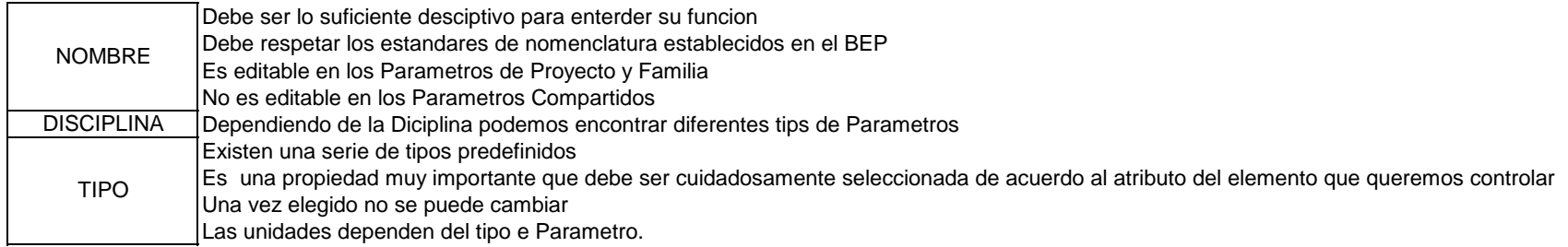

## **Tipo / Ejemplar / De Informe**

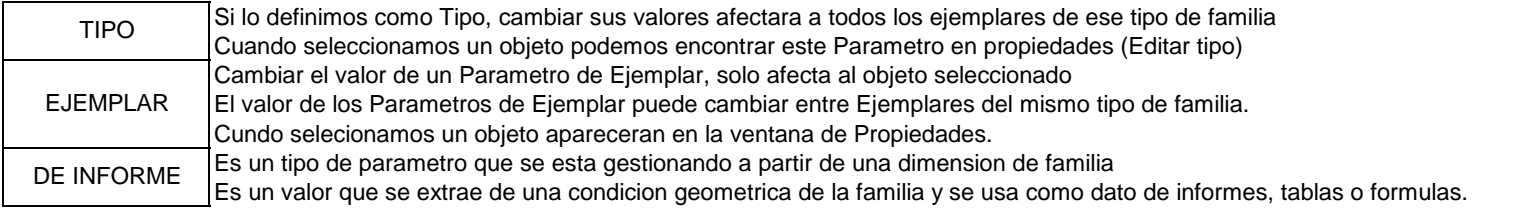